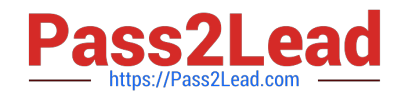

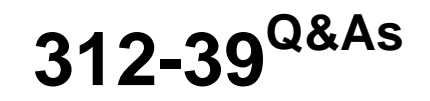

Certified SOC Analyst (CSA)

# **Pass EC-COUNCIL 312-39 Exam with 100% Guarantee**

Free Download Real Questions & Answers **PDF** and **VCE** file from:

**https://www.pass2lead.com/312-39.html**

# 100% Passing Guarantee 100% Money Back Assurance

Following Questions and Answers are all new published by EC-COUNCIL Official Exam Center

**63 Instant Download After Purchase** 

**63 100% Money Back Guarantee** 

- 365 Days Free Update
- 800,000+ Satisfied Customers

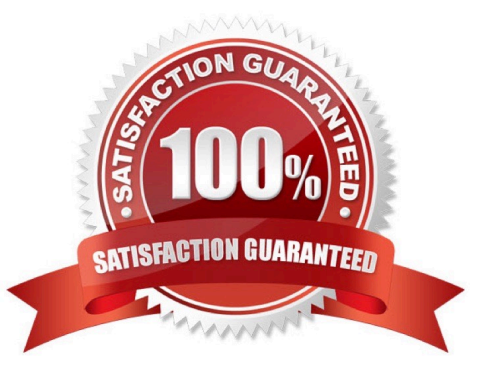

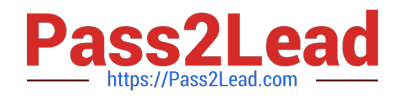

## **QUESTION 1**

Identify the event severity level in Windows logs for the events that are not necessarily significant, but may indicate a possible future problem.

- A. Failure Audit
- B. Warning
- C. Error
- D. Information
- Correct Answer: B

Reference: https://docs.microsoft.com/en-us/windows/win32/eventlog/event-types

#### **QUESTION 2**

Which of the following tool is used to recover from web application incident?

- A. CrowdStrike FalconTM Orchestrator
- B. Symantec Secure Web Gateway
- C. Smoothwall SWG
- D. Proxy Workbench
- Correct Answer: B

#### **QUESTION 3**

Which of the following command is used to enable logging in iptables?

- A. \$ iptables -B INPUT -j LOG
- B. \$ iptables -A OUTPUT -j LOG
- C. \$ iptables -A INPUT -j LOG
- D. \$ iptables -B OUTPUT -j LOG
- Correct Answer: B

Reference: https://tecadmin.net/enable-logging-in-iptables-on-linux/

#### **QUESTION 4**

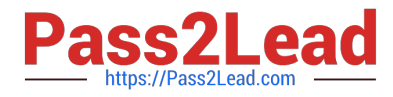

Identify the attack when an attacker by several trial and error can read the contents of a password file present in the restricted etc folder just by manipulating the URL in the browser as shown:

http://www.terabytes.com/process.php./../../../../etc/passwd

- A. Directory Traversal Attack
- B. SQL Injection Attack
- C. Denial-of-Service Attack
- D. Form Tampering Attack
- Correct Answer: B

Reference: https://doc.lagout.org/security/SQL%20Injection%20Attacks%20and%20Defense.pdf

### **QUESTION 5**

What does the Security Log Event ID 4624 of Windows 10 indicate?

- A. Service added to the endpoint
- B. A share was assessed
- C. An account was successfully logged on
- D. New process executed
- Correct Answer: C

Reference: https://docs.microsoft.com/en-us/windows/security/threat-protection/auditing/event-4624

[312-39 VCE Dumps](https://www.pass2lead.com/312-39.html) [312-39 Study Guide](https://www.pass2lead.com/312-39.html) [312-39 Braindumps](https://www.pass2lead.com/312-39.html)